# **Word avancé Niveau 3**

**CONTACT**

**04 99 43 00 60**

**formation.cdvolutif@gmail.com**

**www.cdformation.com**

- Acquérir les bases pour créer et mettre en forme des documents simples et illustrés

- Organiser son travail, pour concevoir rapidement tous les types de documents
- Acquérir les bases nécessaires pour créer, présenter et imprimer un tableau.
- Savoir gérer ses fichiers.
- Maitriser les fonctions avancées de Word

**OBJECTIFS DE LA FORMATION** 

# \* STAGES Inter-Entreprises

Budget:  $Durée$ Variable selon le niveau initial

# \* Dates et Lieux

Centre d'Agde A définir Centre de Béziers A définir

Entrée / Sortie permanente

# \* Modalités

En présentiel/individuel

En présentiel/collectif

- En distanciel /synchrone
- En distanciel/asynchrone

# \* PROGRAMME 21/ Smart-Art

 $\ast$ 

- Utilisation et manipulation

# 22/ Travailler avec des modèles

- Préparer Word à la gestion de vos modèles
- Utiliser les modèles existants
- Créer un modèle personnalisé

#### 23/ Utiliser la vérification orthographique automatique

- Utilisation
- Mise en place de dictionnaire

#### 27/ Documents longs

- Insérer et configurer une table des matières
- Mettre à jour sa table des matières
- Insérer une note de bas de page
- Ajouter des citations
- Insérer des légendes aux illustrations
- Ajouter une table des illustrations
- Définir des entrées dans l'index
- Insérer la table d'index et la mettre à jour

# 28/ Lier Word à d'autres applications

- Copier des données Excel dans Word
- Insérer une feuille de calcul Excel dans **Word**
- Créer des liens hypertextes vers d'autres applications
- Enregistrer au format HTML

# 29/Les formulaires

- Présentation du formulaire
- Intégrer des contrôles de formulaire dans **Word**

# 30/ Macro

- Affichage de l'onglet Développeur dans le ruban
- Enregistrement d'une macro
- Exécuter une macro
- Exécuter une macro via des raccourcis (dans ruban, bouton, etc.)

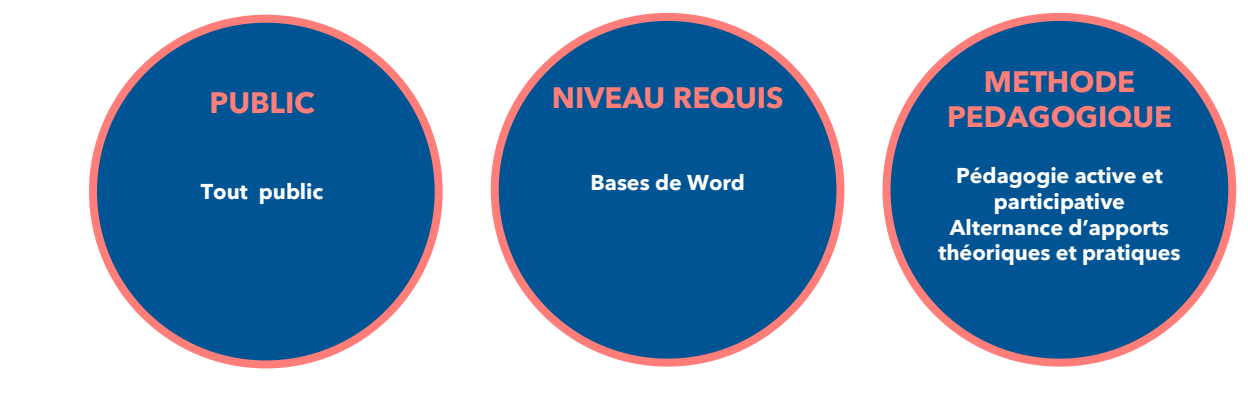

CD Formation

166 rue Maurice Béjart - Parc Club de la Devèze - 34500 Béziers - 09.52.47.61.56 3 Impasse de Cordoue - Puits de So - 34300 Agde - 04.99.43.00.60 Déclaration d'activité sous le n° 91 34 07452 34 I Siret n° 521 087 312 00026

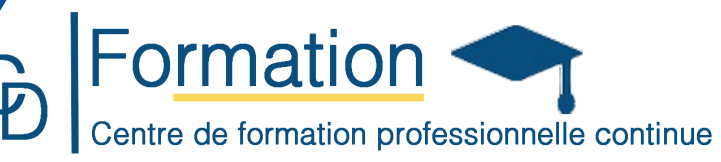